Wednesday, 24 November 2010 16:55 - Last Updated Thursday, 25 July 2013 19:48

## **ZZ Top – Afterburner (1985)**

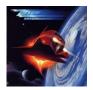

01 - Sleeping Bag

02 - Stages

03 - Woke Up with Wood

04 - Rough Boy

05 - Can't Stop Rockin' play

06 - Planet of Women

07 - I Got the Message

08 - Velcro Fly

09 - Dipping Low (In the Lap of Luxury) play

10 - Delirious

ZZ Top:

Billy Gibbons (vocals, guitar);

Dusty Hill (vocals, bass guitar);

Frank Beard (drums).

After scoring its biggest hit ever with its eighth release, 1983's polished ELIMINATOR, ZZ Top decided to continue in the same mainstream direction for its next release two years later, AFTERBURNER. Another big hit for the band, the album did spawn several hits, yet wasn't as strong overall as its predecessor.

It was impossible to avoid the following ZZ hits on either MTV or radio between 1985-'86--the ballad "Rough Boy" (which innovative video was based on AFTERBURNER's space-age cover art), the synth stomper "Velcro Fly," the melodic "Sleeping Bag," or the rocking "Stages." 15 years after the band's debut release, AFTERBURNER found ZZ Top more popular than ever.

## ZZ Top – Afterburner (1985)

Written by bluesever Wednesday, 24 November 2010 16:55 - Last Updated Thursday, 25 July 2013 19:48

back